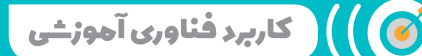

# **کاربردهای آموزشی ادمودو**

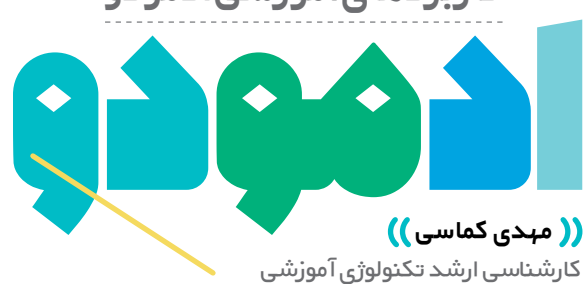

کے اشارہ

**دنیای مجازی و بهطور اختصاصیتر شبکههای اجتماعی، به سبب داشتن شرایط و ویژگیهایشان، میتوانند مکان بسیار مناسبی برای آموزش و ارتقای سطح علمی جامعه باشند. ولی هنوز آنطور که باید و شاید این 1 ً نقش پررنگ نشده است و غالبا از شبکههای اجتماعی بهعنوان محیطی ناامن یاد میشود. البته در این میان حساب »شبکة اجتماعی« ادمودو جداست. این شبکة اجتماعی در واقع به گفتة خودش شبکة اجتماعی امنی است برای دانشآموزان و معلمان.** 

# **ادمودو چیست؟**

 ادمودو ابزاری کمک آموزشی است که ارتباط بین اعضای کالس (دانش آموزان یا دانشجویان) و مدرس (معلم یا استاد) را برقرار میسازد. ادمودو یک پیامرسان و شبکة اجتماعی است. ادمودو برخالف »تلگرام« و »واتساپ«، یک پیامرسان ساده نیست.

#### **با ادمودو چه کارهایی میتوان انجام داد؟**

 با داشتن کد کالس که مدرس اعالم میکند میتوان یک »اکانت« دانشجویی یا دانشآموزی ساخت.

 میتوان روی تابلوی کالس مطلب گذاشت و روی مطالب بقیه نظر. این امکان برای مباحث درسی (و البته نه در مورد جواب تمرینها قبل از پایان مهلت) مفید است.

 میتوان تمرینهایی را که قرار است حل شوند مالحظه و پس از انجام تمرین، پاسخ آنها را ثبت کرد. همزمان نیز اگر سؤالی در مورد تمرین وجود داشت، پرسید.

 میتوان اسالید، جزوه و سایر منابع آموزشی را که استاد در کتابخانه کالس قرار میدهد، دریافت و مطالعه کرد.

امکان دریافت نمره پس از تصحیح تمرینات انجام شده وجود دارد.

امکان دریافت کوئیز به صورت آنالین هم وجود دارد.

میتوان فهرست همکالسیها را دید، اما طبق سیاست ادمودو

دانشآموزان و دانشجویان امکان گفتوگو خصوصی با هم را ندارند. ادمودو یک شبکة اجتماعی مفید و کاربردی مخصوص معلمان و دانشآموزان است، با یک سامانة مدیریتی قوی و امکانات کاربردی که بسیاری از امور را برای معلم نظم میدهد و سرعت و دقت نهایی را بهصورت چشمگیری بهبود میبخشد.

 از این شبکه میتوان برای طراحی کالسهای مجازی استفاده کرد. برخالف سایر شبکههای اجتماعی که جنبههای تفریحی آنها برای کاربران پررنگتر است، ادمودو یک شبکة اجتماعی آموزشمحور است. اگر بخواهیم ادمودو را توصیف کنیم، همین جمله کافی است: فیسبوکی است برای آموزش، و تعلیم و تعلم! در این شبکة اجتماعی، حتی والدین نیز میتوانند فعالیت کنند. ادمودو امکانات بسیار جالب و وسیعی نیز در اختیار معلمان قرار می دهد.

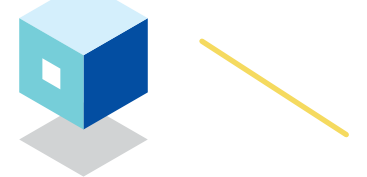

# **ویژگیهای نرمافزار ادمودو**

#### **ایجاد گروههای یادگیری ورای کالس**

معلم میتواند گروههایی در فضای ادمودو تشکیل دهد و در خارج از مدرسه نیز با دانش آموزان در ارتباط باشد. این کار باعث می شود یادگیری مختص مدرسه نباشد.

#### **تعامل دانشآموزان و معلمان با هم**

ارتباط مداوم بین معلم و دانشآموزان سبب تعمیق یادگیری دانشآموز میشود. همچنین برای ارتباط بین معلمان همکار نیز بسیار مفید و سازنده خواهد بود.

#### **مباحثة درسی در خارج از ساعات درسی**

بسیاری از بحثهای درسی با فرصت محدود حضور در کالس، قابل ارائه شدن نیستند. بنابراین بیرون از مدرسه، با این برنامه به راحتی میتوان ساعتها دربارة موضوع موردنظر به بحث پرداخت.

#### **ارسال تکلیف، آزمون، نظرسنجی و ...**

برنامة ادمودو این امکان را برای معلمان فراهم میسازد که تکالیفی برای دانشآموزان بفرستند و دانشآموزان نیز آن تکالیف را انجام دهند و مجدداً به معلم خود بازگردانند و همچنین انواع آزمون های مداد کاغذی و عملکردی را با توجه به موضوع درس انجام دهند.

#### **پیگیری پیشرفت با کارنامههای داخل برنامه**

در این محیط به راحتی میتوان از پیشرفت و عملکرد دانشآموزان کارنامههایی طراحی کرد تا در جریان پیشرفت خود قرار گیرند. **آپلود و به اشتراکگذاری انواع فایلها**

معلم میتواند براساس موضوع و مادة درسی، محتوا را در قالب عکس، فیلم و سایر اشکال آموزشی ارسال کند.

#### **امکان گرفتن جایزه و کسب مدال**

در این محیط معلم میتواند با ارائة انواع پاداشها و مدالها، رقابتهایی سالم بین دانشآموزان ایجاد کند و از این طریق آنها را بیش از پیش فعال و درگیر یادگیری خود سازد.

((—

# **پوشش منابع جدید**

در این محیط آموزشی دانشآموزان میتوانند در حیطة مورد یادگیری خود به منابع متفاوت و به روز دسترسی داشته باشند.

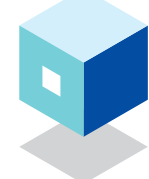

#### **روش استفاده از شبکة ادمودو**

#### **به دو شکل میتوان از شبکة ادمودو بهره برد: وبسایت ادمودو، اپلیکیشن ادمودو.**

در روش اول، وارد سایت ادمودو به آدرس www.edmodo.com میشویم. وبسایت ادمودو روی رایانه در مقایسه با سایر وسایل الکترونیکی (موبایل یا تبلت) بهترین رابط کاربری را دارد و کاملاً بینقص است. استفاده از وبسایت روی موبایل توصیه نمیشود، چون هنوز به تکامل نرسیده و اشکالهای زیادی دارد. روش دوم، استفاده از اپلیکیشنهای موبایل است که هم برای اندروید و هم اپل موجودند.

# **ساخت اکانت**

در ابتدای کار مشخص میکنیم استاد هستیم، دانشآموز یا والدین دانشآموز. معلم باید کد کالس موجود در ادمودو را در کالس به دانشآموزان اطالع دهد. نام و نامخانوادگی را فارسی و کامل وارد میکنیم. اکانتهای دارای نام ناقص حذف میشوند. یک id برای خود انتخاب و ایمیلمان را وارد می کنیم. در صورت فراموش کردن «رمز ورود» (پسورد)، نمرة تمرینهای قبل را از دست میدهیم. پس از ورود میتوانیم »تابلوی کالس« را مشاهده کنیم. تمرینها همینجا هستند و در صورت نیاز میتوان از طریق کادر باالی صفحه روی تابلو نوشت.

# **استفاده از کتابخانة کالس**

اسالیدهای کالسی و سایر منابع درسی از قسمت »resources » در اپلیکیشن اندروید و »folders »در وبسایت قابل دسترسی هستند.

# **ارسال جواب تمرینها**

ادمودو برای ارسال جواب تمرینها راههای متعددی دارد. در سادهترین حالت میتوانیم آن را تایپ کنیم یا تصویر را بهعنوان حل تمرین ارسال کنیم. تمرین پس از موعد مقرر قفل میشود. پس از یک بار ارسال جواب نیز تمرین قفل میشود و امکان تغییر وجود ندارد. اما استاد میتواند استثنا قائل شود و اجازة ارسال مجدد را صادر کند.

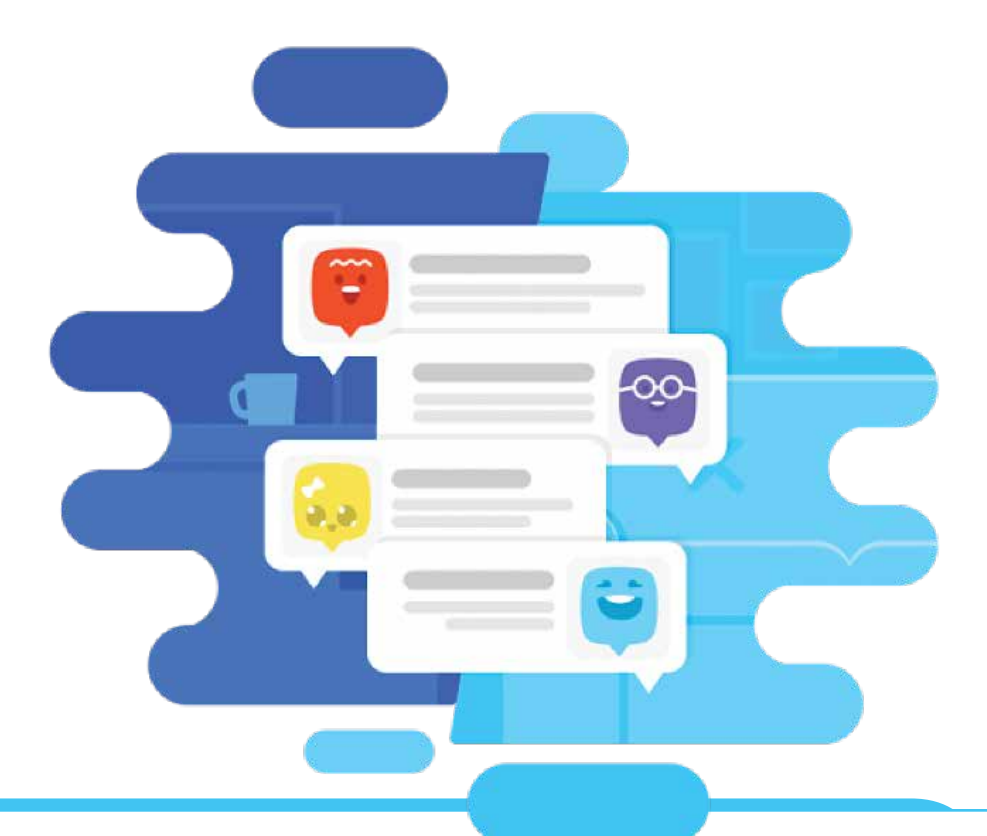

از طریق کلیک روی «open assignment» و یا «view assignment »میتوان وارد قسمت حل تمرین شد و سپس از قسمت »submissions »یا »assignment in turn »تمرین را فرستاد. پس از ارسال تمرین باید بتوان تمرین ارسال شده را دید. در قسمت »comment »میتوان در مورد تمرینی که حل شده است، سؤال پرسید. استاد پس از تصحیح تمرینها به آنها نمره میدهد. با نوار »اعالن« )نوتیفیکشین( از تصحیح تمرین خود مطلع میشویم و میتوانیم نمرة آن را ببینیم.

-))

برای بهرهگیری معلمان و دانشآموزان در زیر فهرست سرفصلهای بعضی از درسهایی را میبینید که در سایت ادمودو معلمان و دانشآموزان میتوانند از فیلم و محتوای الکترونیکی آنها استفاده کنند و بهمنظور تسهیل فرایند آموزش و یادگیری، آنها را به کار گیرند.

**ریاضی )Math):** جبر، ریاضی کاربردی، عملیات اساسی، عددهای اعشاری، هندسه، ریاضی ذهنی، ترتیب عملیات، پیشحساب، مثلثات، حساب، کسر، نمودار، اندازهگیری، ارزش مکانی و آمار.

**زبان انگلیسی )Arts Language English):** سواد متعادل، دستور زبان، ادبیات، شعر، داستان کوتاه، واژگان، مقالهنویسی، زبان، آوایی، خواندن، امالیی، نوشتن، نوشتن نمایش، صحبت کردن و گوش دادن.

**علوم پایه )Science):** محیط، انرژی، گیاهان، حیوانات، آب، گرمایش جهانی، آب و هوا، آناتومی، ستارهشناسی، زیستشناسی، علم شیمی، علوم فیزیکی، علوم زمین.

**مطالعات اجتماعی )Studies Social):** مدنی، عدالت، قانون، انتخاب، رأیگیری، دولت، جغرافیا، اقتصاد، روانشناسی، فلسفه، تاریخ جهان، مطالعات منطقهای.

**زبانهای جهانی )Language World):** شامل زبان آمریکایی، انگلیسی، چینی، آلمانی، ایتالیایی، روسی، عربی، فرانسوی، ژاپنی، پرتغالی و اسپانیایی.

**هنرها )Arts):** شامل تاریخ هنر، آشپزی، نمایش، گرافیک، موسیقی بدون کالم، موسیقی، ترکیب موسیقی و هنرهای تجسمی.

**علوم رایانه )Science Computer):** برنامهنویسی، طراحی وبسایت، طراحی بازی، رباتیک، کنکوری، سیستم عامل، توسعة تلفن همراه، علوم داده، و شبکههای رایانهای.

**یادگیری جهانی ) Learning Global):** اهداف جهانی برای توسعه پایدار، آموزش انسان دوستانه.

**پینوشت** 

1. Edmodo